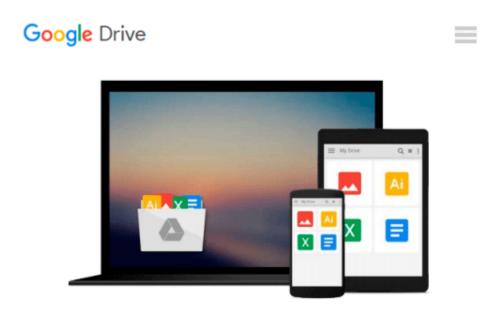

## Python Programming for Beginners: An Introduction to the Python Computer Language and Computer Programming (Python, Python 3, Python Tutorial)

Jason Cannon

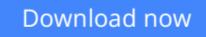

Click here if your download doesn"t start automatically

### Python Programming for Beginners: An Introduction to the Python Computer Language and Computer Programming (Python, Python 3, Python Tutorial)

Jason Cannon

**Python Programming for Beginners: An Introduction to the Python Computer Language and Computer Programming (Python, Python 3, Python Tutorial)** Jason Cannon

## Learn Python the Easy Way, Complete with Examples and Exercises

Knowing where to start when learning a new skill can be a challenge, especially when the topic seems so vast. There can be so much information available that you can't even decide where to start. Or worse, you start down the path of learning and quickly discover too many concepts, commands, and nuances that aren't explained. This kind of experience is frustrating and leaves you with more questions than answers.

*Python Programming for Beginners* doesn't make any assumptions about your background or knowledge of Python or computer programming. You need no prior knowledge to benefit from this book. You will be guided step by step using a logical and systematic approach. As new concepts, commands, or jargon are encountered they are explained in plain language, making it easy for anyone to understand.

## Here is what you will learn by reading *Python Programming for Beginners*:

- When to use Python 2 and when to use Python 3.
- How to install Python on Windows, Mac, and Linux. Screenshots included.
- How to prepare your computer for programming in Python.
- The various ways to run a Python program on Windows, Mac, and Linux.
- Suggested text editors and integrated development environments to use when coding in Python.
- How to work with various data types including strings, lists, tuples, dictionaries, booleans, and more.
- What variables are and when to use them.
- How to perform mathematical operations using Python.
- How to capture input from a user.
- Ways to control the flow of your programs.
- The importance of white space in Python.
- How to organize your Python programs -- Learn what goes where.
- What modules are, when you should use them, and how to create your own.
- How to define and use functions.

- Important built-in Python functions that you'll use often.
- How to read from and write to files.
- The difference between binary and text files.
- Various ways of getting help and find Python documentation.
- Much more...

Every single code example in the book is available to download, providing you with all the Python code you need at your fingertips!

# Scroll up, click the Buy Now With 1 Click button and get started learning Python today!

**<u>Download</u>** Python Programming for Beginners: An Introduction ...pdf

**Read Online** Python Programming for Beginners: An Introductio ...pdf

Download and Read Free Online Python Programming for Beginners: An Introduction to the Python Computer Language and Computer Programming (Python, Python 3, Python Tutorial) Jason Cannon

#### From reader reviews:

#### **Paul Gay:**

What do you regarding book? It is not important along with you? Or just adding material when you require something to explain what yours problem? How about your spare time? Or are you busy particular person? If you don't have spare time to complete others business, it is give you a sense of feeling bored faster. And you have free time? What did you do? Everybody has many questions above. They should answer that question simply because just their can do this. It said that about book. Book is familiar in each person. Yes, it is proper. Because start from on guardería until university need that Python Programming for Beginners: An Introduction to the Python Computer Language and Computer Programming (Python, Python 3, Python Tutorial) to read.

#### **Bernice Hicks:**

Python Programming for Beginners: An Introduction to the Python Computer Language and Computer Programming (Python, Python 3, Python Tutorial) can be one of your basic books that are good idea. We all recommend that straight away because this publication has good vocabulary which could increase your knowledge in words, easy to understand, bit entertaining however delivering the information. The article author giving his/her effort to place every word into enjoyment arrangement in writing Python Programming for Beginners: An Introduction to the Python Computer Language and Computer Programming (Python, Python 3, Python Tutorial) nevertheless doesn't forget the main position, giving the reader the hottest and based confirm resource information that maybe you can be one of it. This great information could drawn you into brand-new stage of crucial pondering.

#### William Watts:

Would you one of the book lovers? If yes, do you ever feeling doubt while you are in the book store? Attempt to pick one book that you find out the inside because don't evaluate book by its include may doesn't work is difficult job because you are scared that the inside maybe not as fantastic as in the outside search likes. Maybe you answer might be Python Programming for Beginners: An Introduction to the Python Computer Language and Computer Programming (Python, Python 3, Python Tutorial) why because the fantastic cover that make you consider with regards to the content will not disappoint you actually. The inside or content is definitely fantastic as the outside or maybe cover. Your reading sixth sense will directly direct you to pick up this book.

#### Ida Acord:

You can find this Python Programming for Beginners: An Introduction to the Python Computer Language and Computer Programming (Python, Python 3, Python Tutorial) by visit the bookstore or Mall. Just viewing or reviewing it might to be your solve trouble if you get difficulties on your knowledge. Kinds of this guide are various. Not only through written or printed but in addition can you enjoy this book through e-book. In the modern era just like now, you just looking of your mobile phone and searching what your problem. Right now, choose your own ways to get more information about your e-book. It is most important to arrange you to ultimately make your knowledge are still up-date. Let's try to choose appropriate ways for you.

### Download and Read Online Python Programming for Beginners: An Introduction to the Python Computer Language and Computer Programming (Python, Python 3, Python Tutorial) Jason Cannon #KJYQVLEOMX4

### Read Python Programming for Beginners: An Introduction to the Python Computer Language and Computer Programming (Python, Python 3, Python Tutorial) by Jason Cannon for online ebook

Python Programming for Beginners: An Introduction to the Python Computer Language and Computer Programming (Python, Python 3, Python Tutorial) by Jason Cannon Free PDF d0wnl0ad, audio books, books to read, good books to read, cheap books, good books, online books, books online, book reviews epub, read books online, books to read online, online library, greatbooks to read, PDF best books to read, top books to read Python Programming for Beginners: An Introduction to the Python Computer Language and Computer Programming (Python, Python 3, Python Tutorial) by Jason Cannon books to read online.

#### Online Python Programming for Beginners: An Introduction to the Python Computer Language and Computer Programming (Python, Python 3, Python Tutorial) by Jason Cannon ebook PDF download

Python Programming for Beginners: An Introduction to the Python Computer Language and Computer Programming (Python, Python 3, Python Tutorial) by Jason Cannon Doc

Python Programming for Beginners: An Introduction to the Python Computer Language and Computer Programming (Python, Python 3, Python Tutorial) by Jason Cannon Mobipocket

Python Programming for Beginners: An Introduction to the Python Computer Language and Computer Programming (Python, Python 3, Python Tutorial) by Jason Cannon EPub